### CS 417 – DISTRIBUTED SYSTEMS

# **Week 2: Part 4** *– Recitation* Web Services

TA: David Domingo **Example 2022 Paul Krzyzanowski. No part of this** 

content, may be reproduced or reposted in whole or in part in any manner without the permission of the copyright owner.

ecture

Notes

## From Web Browsing to Web Services

- Web browser:
	- Dominant model for user interaction on the Internet
- Not good for programmatic access to data or manipulating data
	- UI is a major component of the content: Web pages are focused on presentation
	- *Site scraping* is a pain!
- We wanted
	- Remotely hosted services that programs can use
	- Machine-to-machine communication

## Failures of distributed objects in practice

- RPC and distributed objects were built around the idea that you can access remote methods just you would access local ones
- Ideally, you can pass references to objects and the code wouldn't care if they are local or remote

### • BUT

- Remote objects behaved differently
- There's A LOT more overhead to calling a remote procedure
- There were lots of ways to fail:
	- Server can die, response can get lost, network could get disconnected, unexpected delays & retransmission
	- *In practice, we cannot ignore the network!*

## RPC and distributed objects had problems

- Interoperability Didn't always play well across different languages, OSes, hardware
- Transparency We couldn't ignore the network & remote execution parts!
	- Memory access, partial failure
- Firewalls dynamic ports
- State load balancing, resources
- No group communication no replication
- No asynchronous messaging
	- Large streaming responses not possible
	- Notifications of delays not possibly
	- No subscribe-publish models

#### *Distributed objects mostly ended up in intranets of homogenous systems and low latency networks*

## Think about remote services differently

To program efficiently (make best use of the network) and defensively (handle failures), we may need to think about services differently

If we are aware of the overhead of the network (as well as other aspects, like servers that reboot, load balancers, …)

Then we may design our operations differently

- Example
	- Instead of iterating through 100 items and calling an RPC to look up the price
	- We might send the entire list of 100 items and request a list of prices

## Web Services

Set of protocols by which services can be published, discovered, and used in a technology neutral form

– Language & architecture independent

• Applications will typically invoke multiple remote services **Microservices in a Service Oriented Architecture (SOA)**

## Service Oriented Architecture (SOA)

Microservices = SOA = Programming model

- The app is an integration of network-accessible services (components)
- Each service has a well-defined interface
- Components are unassociated & loosely coupled

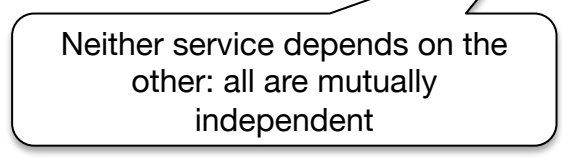

Neither service needs to know about the internal structure of the others

## Benefits of microservices (SOA)

#### • **Autonomous modules**

- Each module does one thing well
- Supports reuse of modules across applications

### • **Loose coupling**

- Requires minimal knowledge don't need to know implementation
- **Migration**: Services can be located and relocated on any servers
- **Scalability**: new services can be added/removed on demand … and on different servers – or load balanced
- **Updates**: Individual services can be replaced without interruption

## General Principles of Web Services

#### • Coarse-grained

– Usually few operations & large messages

### • Platform neutral

- Messages don't rely on the underlying language, OS, or hardware
- Standardized protocols & data formats
- Payloads are some standard format (text XML or JSON, binary protocol buffers)

### • Message-oriented

- Communicate by exchanging messages
- HTTP usually used for transport
	- Use existing infrastructure: web servers, authentication, encryption, firewalls, loadbalancers

## Web Services vs. Distributed Objects

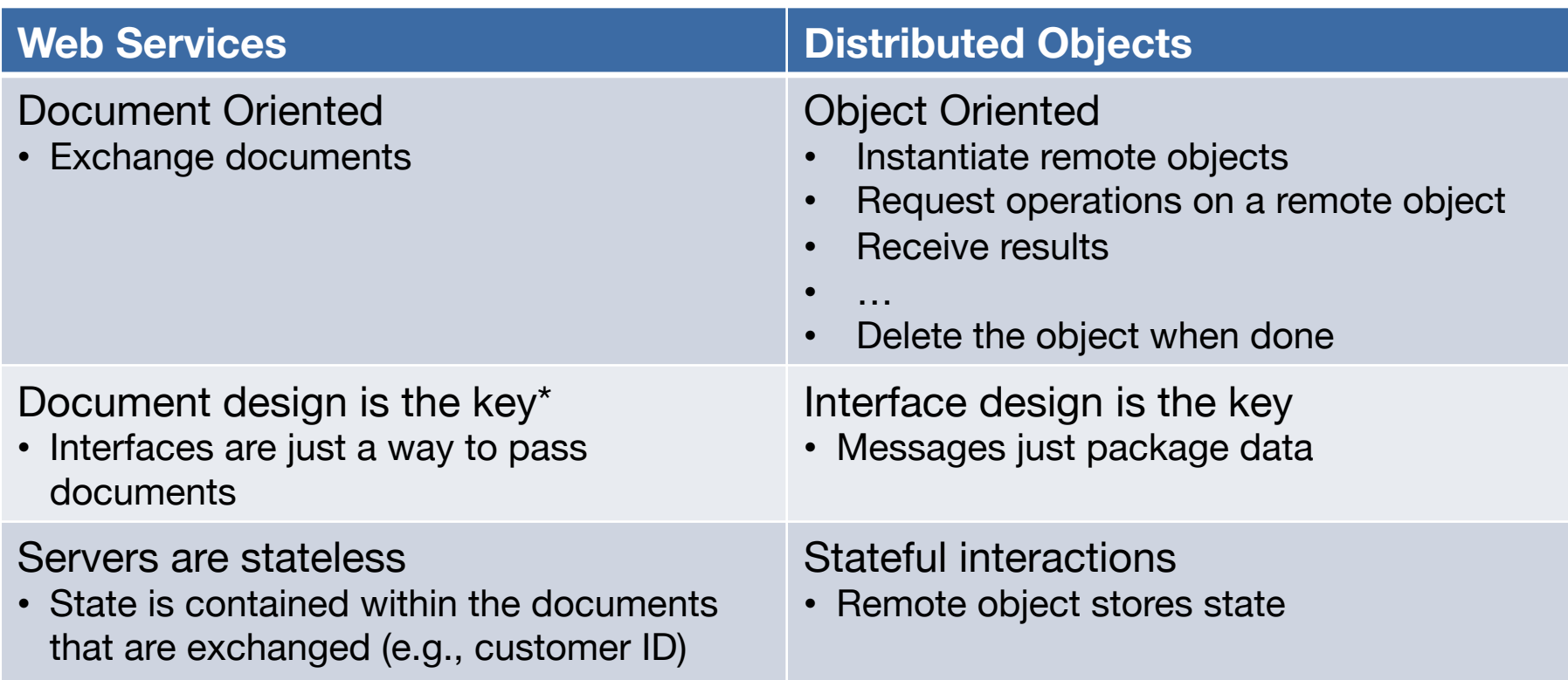

*\*Disclaimer: sort of – with some interfaces, like REST, the interface is the URL* 

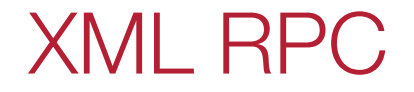

# **Origins**

- Born: early 1998
- Data marshaled into XML messages
	- All request and responses are human-readable XML
- Explicit typing
- Transport over HTTP protocol
	- Solves firewall issues
- No IDL compiler support for most languages
	- Lots of support libraries for other languages
	- Great support in some languages those that support introspection (Python, Perl)
- Example: WordPress uses XML-RPC

### XML-RPC example

```
<methodCall>
    <methodName>
        sample.sumAndDifference
    </methodName>
    <params><param><value><int> 5 </int></value></param>
        <param><value><int> 3 </int></value></param>
    </params>
</methodCall>
```
### XML -RPC data types

- int
- string
- boolean
- double
- dateTime.iso8601
- base64
- array
- struct

### Assessment

- Simple (spec about 7 pages)
- Humble goals
- Good language support
	- Little/no function call transparency for some languages
- No garbage collection, remote object references, etc.
	- Focus is on data messaging over HTTP transport
- Little industry support (Apple, Microsoft, Oracle, …)
	- Mostly grassroots and open source

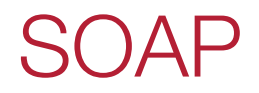

## SOAP origins

#### (Simple) (Object) Access Protocol

- Since 1998 (latest: v1.2 April 2007)
- Started with strong Microsoft & IBM support
- Continues where XML-RPC left off:
	- XML-RPC is a 1998 simplified subset of SOAP
	- user defined data types
	- ability to specify the recipient
	- message specific processing control
	- and more …

## SOAP

- Stateless messaging model
- Basic facility is used to build other interaction models
	- Request-response (RPC)
	- Request-multiple response
	- Asynchronous notification
- Objects marshaled and unmarshaled to SOAP-format XML
	- Usually sent over HTTP
- Like XML-RPC, SOAP is a messaging format
	- No garbage collection or object references
	- Does not define transport
	- Does not define stub generation

## SOAP Web Services and WSDL

- Web Services Description Language
	- Analogous to an IDL

- A WSDL document describes a set of services
	- Name, operations, parameters, where to send requests
	- Goal is that organizations will exchange WSDL documents
		- If you get WSDL document, you can feed it to a program that will generate software to send and receive SOAP messages

## WSDL Structure

<definitions>

<types> data type used by web service: defined via XML Schema syntax </types> <message> describes data elements of operations: parameters </message> <portType> describes service: operations and messages involved </portType> <binding> defines message format & protocol details for each port

</binding>

</definitions>

# Java Web Services

## What do we do with WSDL?

#### It's an IDL – not meant for human consumption

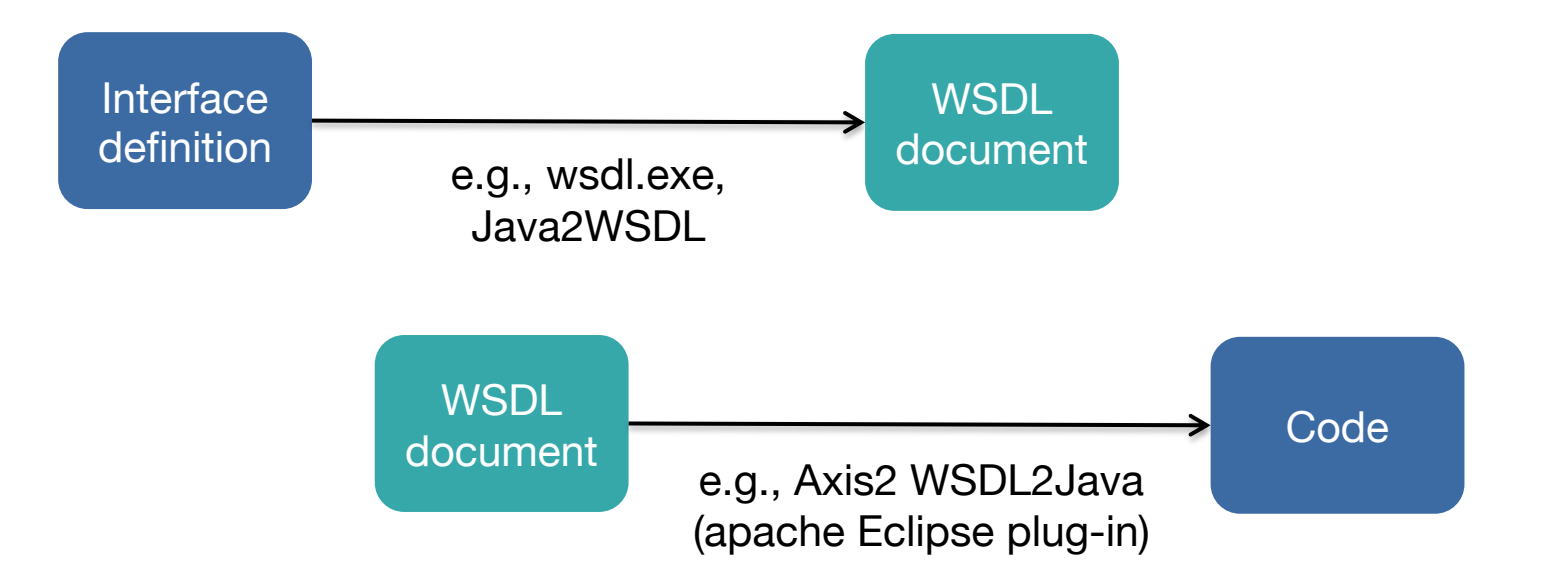

### JAX-WS: Java API for XML Web Services

- Lots of them! We'll look at one
- JAX-WS (evolved from earlier JAX-RPC)
	- Java API for XML-based Web-Service messaging & RPCs
	- Invoke a Java-based web service using Java RMI
	- Interoperability is a goal
		- Use SOAP & WSDL
		- Java not required on the other side (client or server)
- Service
	- Defined to clients via a WSDL document

## JAX-WS: Creating an RPC Endpoint

- Server
	- Define an interface (Java interface)
	- Implement the service
	- Create a publisher
		- Creates an instance of the service and publishes it with a name
- Client
	- Create a proxy (client-side stub)
		- *wsimport* command takes a WSDL document and creates a stub
	- Write a client that creates an instance of the service and invokes methods on it (calling the stub)

## JAX-RPC Execution Steps

- 1. Java client calls a method on a stub
- 2. The stub creates marshals the request into a SOAP message for the web service
- 3. The request is sent to the server.
- 4. Server gets the call and directs it to the framework
- 5. Framework calls the implementation
- 6. The implementation returns results to the framework
- 7. The framework marshals the results into a SOAP message
- 8. The sends the results back to the client stub
- 9. The client stub returns the information to the caller

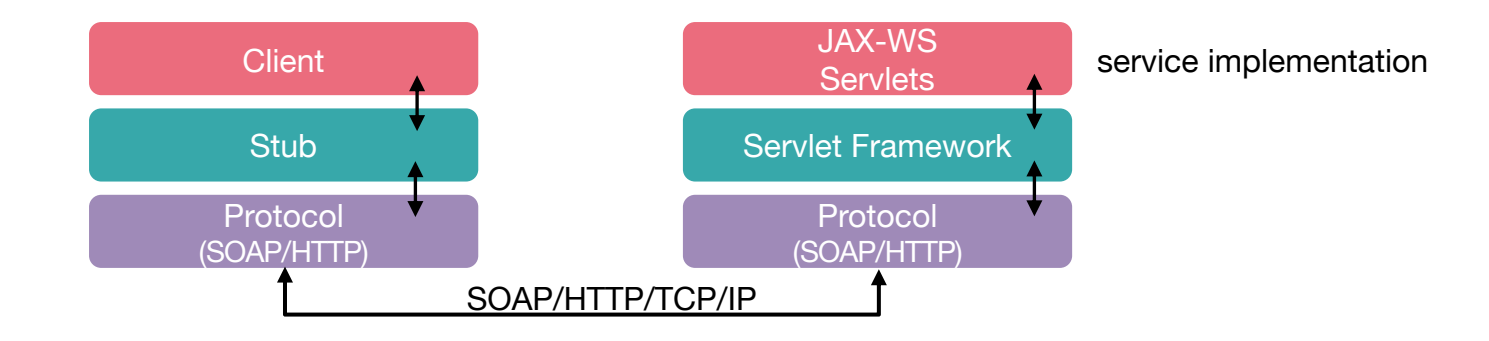

## The future of SOAP?

- Still used (mostly in large enterprises) but…
	- Required a framework you will never create & parse messages yourself
	- Language support not always great
	- Hard to understand & hard to use in many cases
	- Allegedly complex because "*we want our tools to read it, not people*" – *unnamed Microsoft employee*
	- Heavyweight: XML + verbose messaging structure
- Dropped by Google APIs in 2006
- Still used in many places, including Microsoft APIs
- But we wanted something lighter and easier

# **REST**

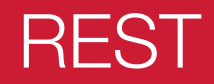

#### REpresentational State Transfer

- Stay with the principles of the web
	- Four HTTP commands let you operate on data (a resource):
		- **PUT** (create)
		- **GET** (read)
		- **POST** (update)
		- **DELETE** (delete)
	- And a fifth one:
		- **OPTIONS** (query) determine options associated with a resource

CRUD: *Create, Read, Update, Delete*

- Rarely used … but it's there
- The URL identifies the resource
- Messages contain representation of data (contents)

Blog example

• Get a user's blogroll – a list of blogs subscribed by a user HTTP GET //myblogs.org/listsubs?user=paul

• To get info about a specific blog (id  $= 12345$ ): HTTP GET http://myblogs.org/bloginfo?id=12345 • Get parts info

```
HTTP GET //www.parts-depot.com/parts
```
• Returns a document containing a list of parts

```
<?xml version="1.0"?>
<p:Parts xmlns:p="http://www.parts-depot.com" 
         xmlns:xlink="http://www.w3.org/1999/xlink">
      <Part id="00345" xlink:href="http://www.parts-depot.com/parts/00345"/>
      <Part id="00346" xlink:href="http://www.parts-depot.com/parts/00346"/>
      <Part id="00347" xlink:href="http://www.parts-depot.com/parts/00347"/>
      <Part id="00348" xlink:href="http://www.parts-depot.com/parts/00348"/>
\langle p: Parts\rangle
```
### Resource-oriented services

• Get detailed parts info:

```
HTTP GET //www.parts-depot.com/parts/00345
```
• Returns a document with information about a specific part

```
?xml version="1.0"?>
<p:Part xmlns:p="http://www.parts-depot.com" 
xmlns:xlink="http://www.w3.org/1999/xlink">
      <Part-ID>00345</Part-ID>
      <Name>Widget-A</Name>
      <Description>This part is used within the frap assembly</Description>
      <Specification 
xlink:href="http://www.parts-depot.com/parts/00345/specification"/>
      <UnitCost currency="USD">0.10</UnitCost>
      <Quantity>10</Quantity>
</p:Part>
```
## REST vs. RPC Interface Paradigms

### Example from wikipedia:

### RPC

getUser(), addUser(), removeUser(), updateUser(), getLocation(), AddLocation(), removeLocation()

```
exampleObject = new ExampleApp("example.com:1234");
exampleObject.getUser();
```
### REST

```
http://example.com/users
http://example.com/users/{user}
http://example.com/locations
userResource =<br>new Resource("http://example.com/users/001");
userResource.get();
```
## Examples of REST services

- Various Amazon & Microsoft APIs
- Facebook Graph API
- Yahoo! Search APIs
- Flickr
- Twitter
- Open Zing Services Sirius radio

svc://Radio/ChannelList svc://Radio/ChannelInfo?sid=001-siriushits1&ts=2007091103205

### • Tesla Cars

POST https://owner-api.teslamotors.com/api/1/vehicles/vehicle\_id/command/flash\_lights

# AJAX

### Web Clients: AJAX

- Asynchronous JavaScript And XML
	- Bring web services to web clients (JavaScript)
- Asynchronous
	- Client not blocked while waiting for result
- JavaScript
	- Request can be invoked from JavaScript (using XMLHTTPRequest)
	- JavaScript may also modify the Document Object Model (DOM): the elements of the page: content, attributes, styles, events
- XML
	- Data sent & received as JSON or XML

## AJAX & XMLHttpRequest

• Allow Javascript to make HTTP requests and process results (change page without refresh)

```
var ajax = new XMLHttpRequest();
ajax.onreadystatechange = function() {
   // stuff to do when the request is ready
}
ajax.open("GET", "http://poopybrain.com/stuff.txt", true);
ajax.send();
```
- Tell object:
	- Type of request you're making, URL to request
	- Function to call when request is made

## AJAX on the Web

• AJAX ushered in Web 2.0 – responsive web pages

- Early high-profile AJAX sites:
	- Microsoft Outlook Web Access, Gmail, Google Maps, Writely (Google Docs),

…

# The End

# The End

# The End